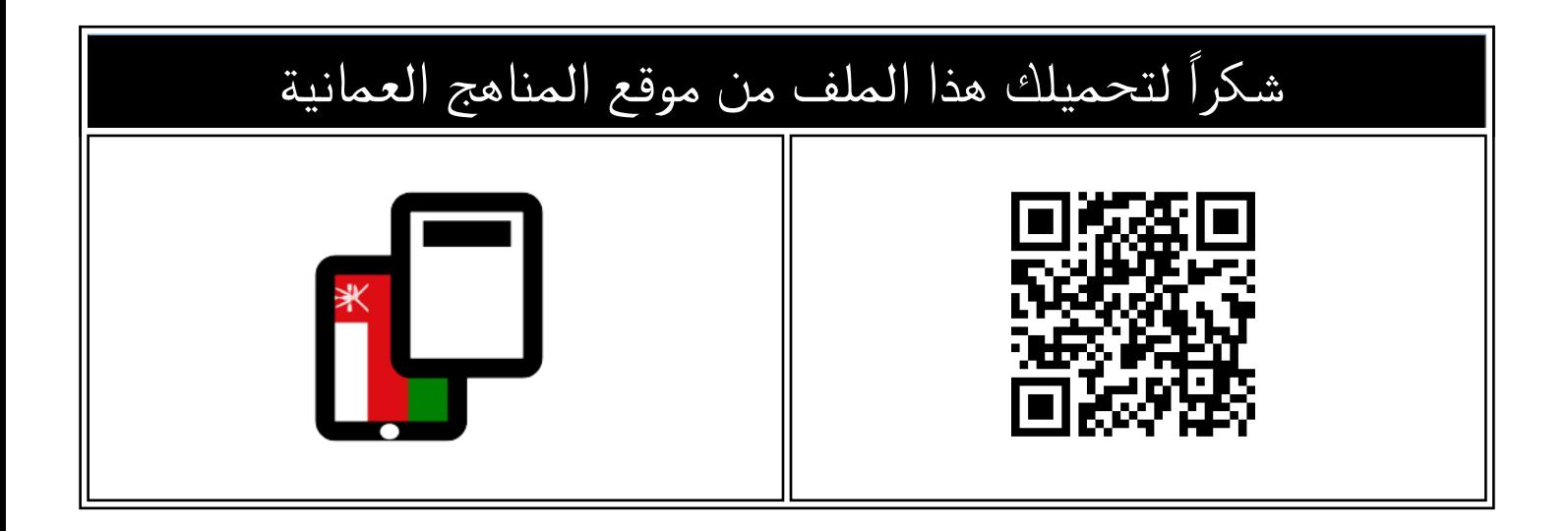

## نموذج اختبار قصير ثاني حديث

موق<u>ع المناهج</u> <mark>← [المناهج العمانية](https://almanahj.com/om) ← [الصف التاسع](https://almanahj.com/om/9) ← [حاسوب](https://almanahj.com/om/9computer) ← [الفصل الأول](https://almanahj.com/om/9computer1) ← [الملف](https://almanahj.com/om/id=13593)</mark>

تاريخ نشر الملف على موقع المناهج: 2023-12-12 19:41:43

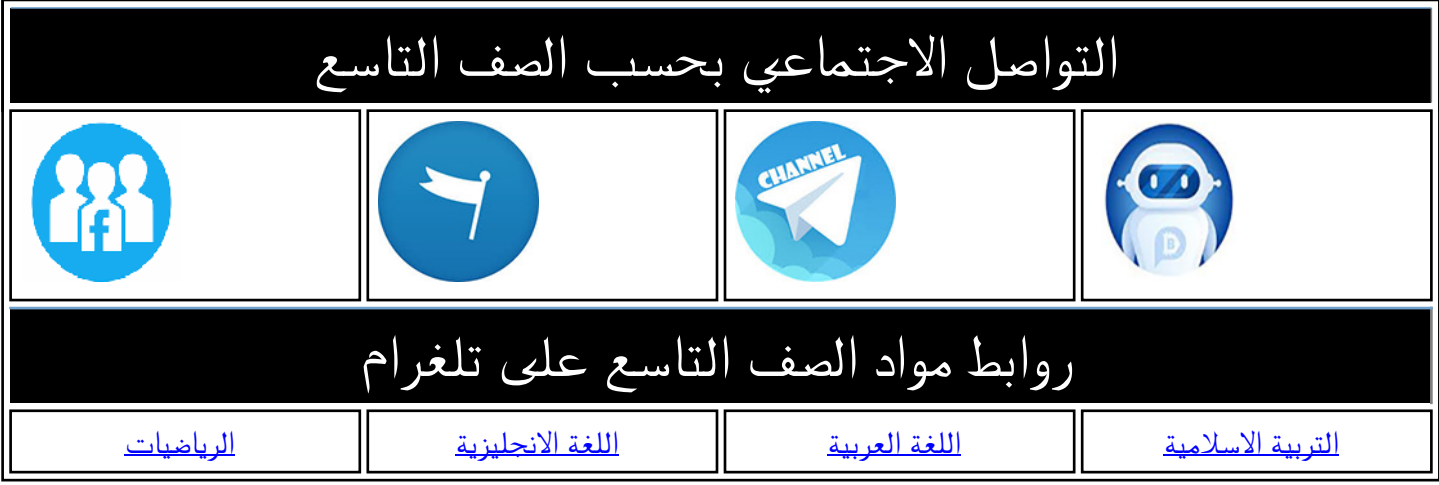

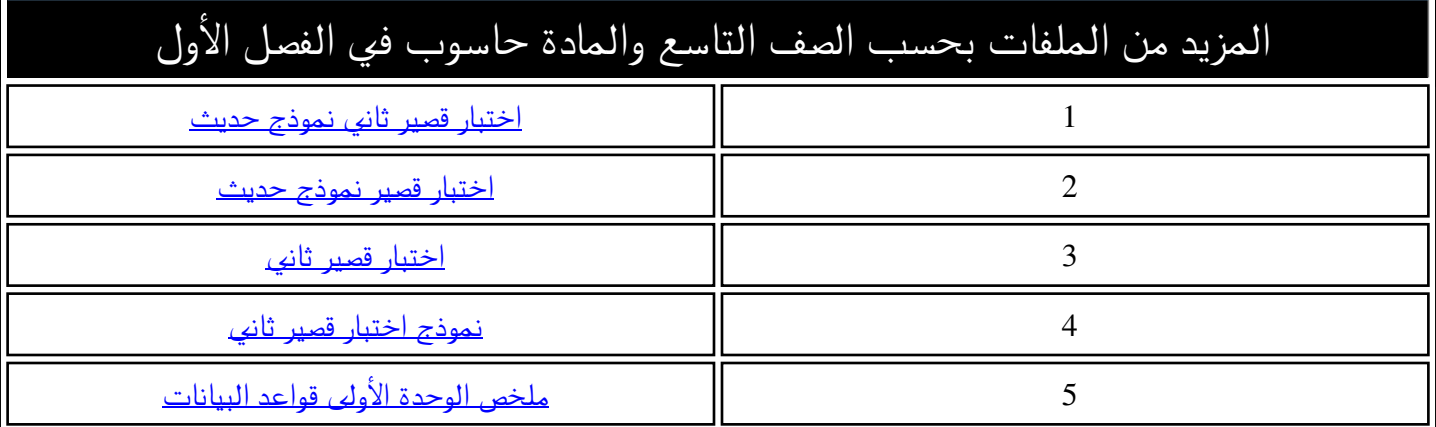

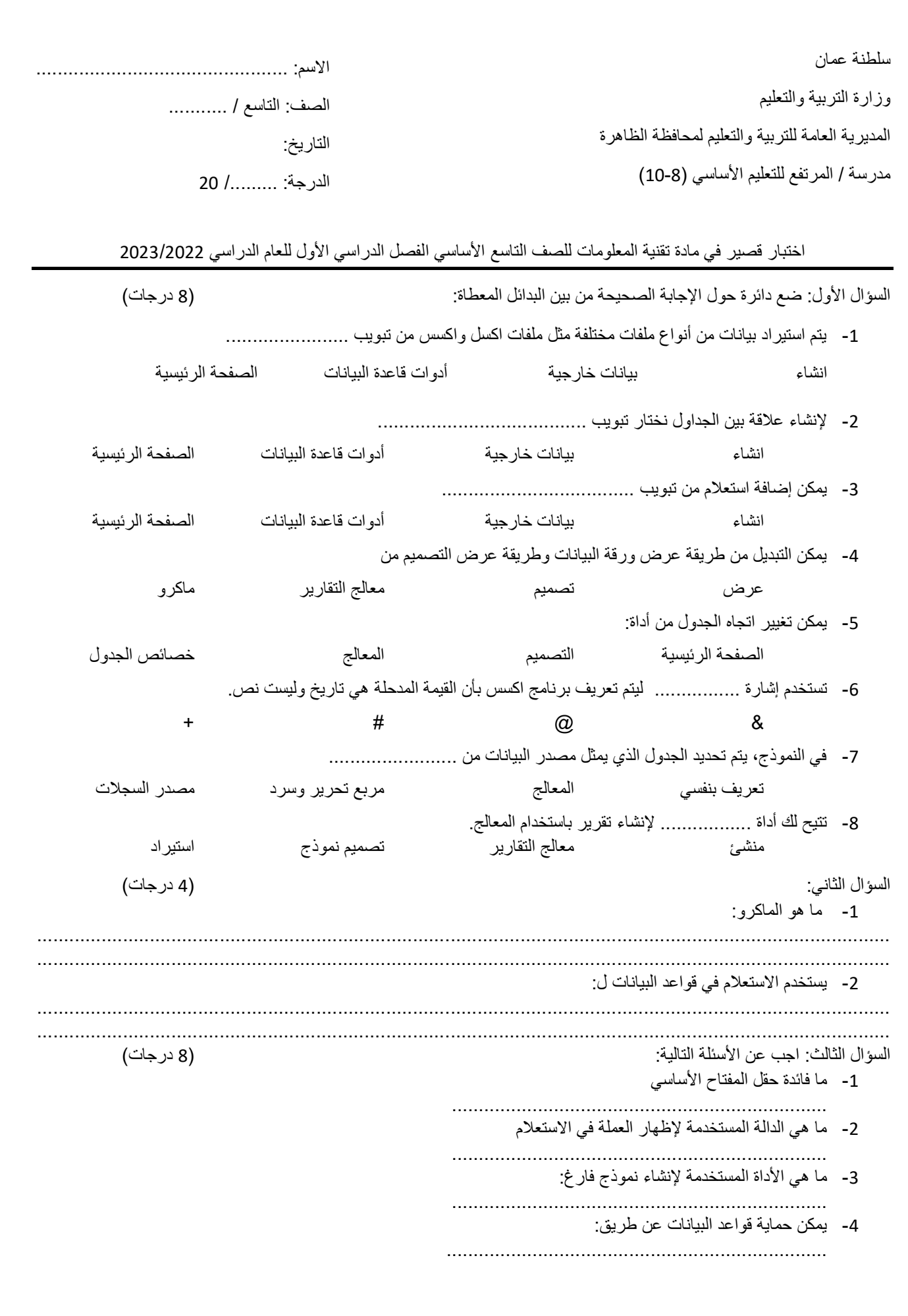